## グローバル人材育成特別コース 2024募集

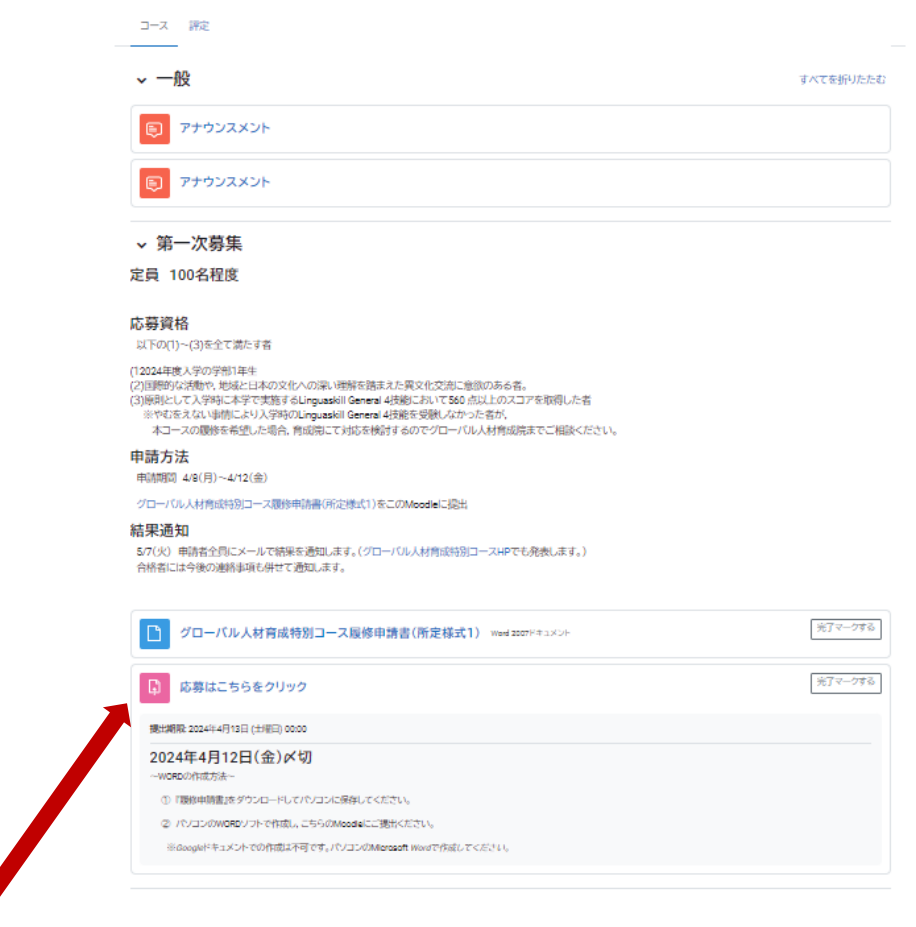

「応募はこちらをクリック」をクリック

岡山大学Moodle Home ダッシュボード マイコース サイト管理 Help v

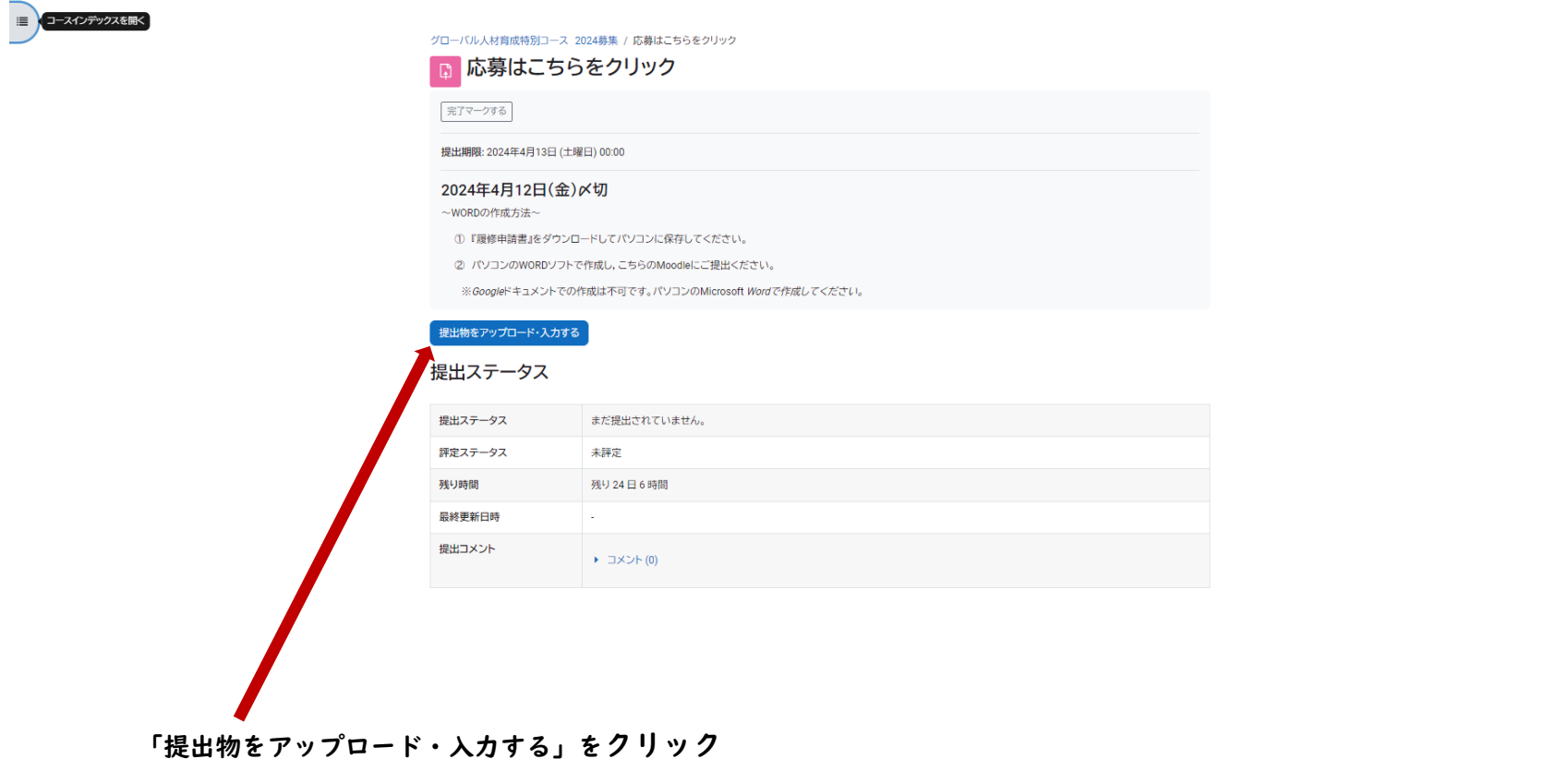

A Q 学生 彩岡 ▼

 $\equiv$ 

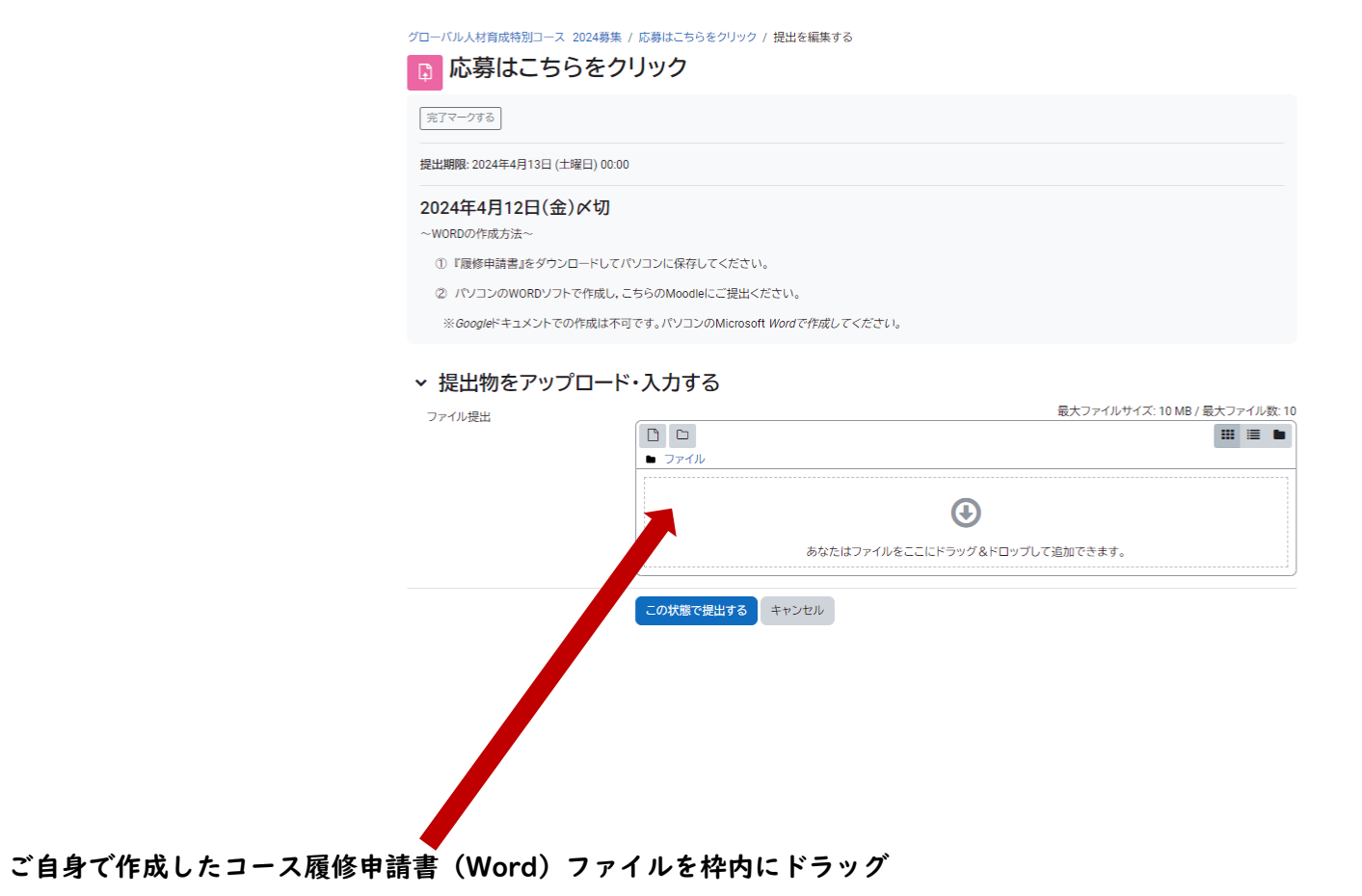

 $\begin{matrix} \blacksquare \end{matrix}$ 

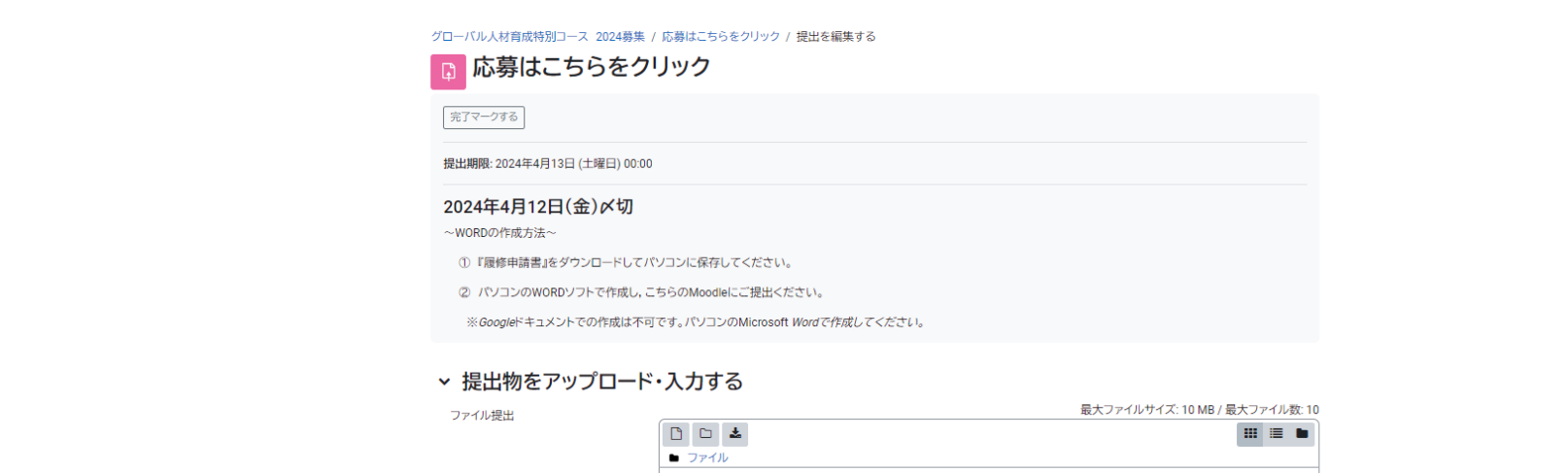

W

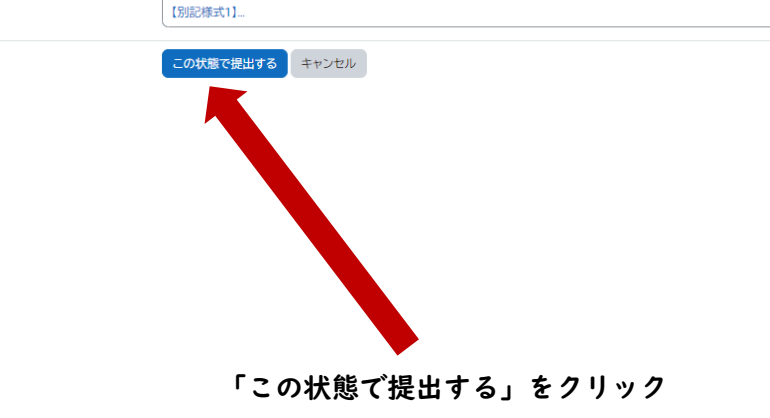

 $\equiv$ 

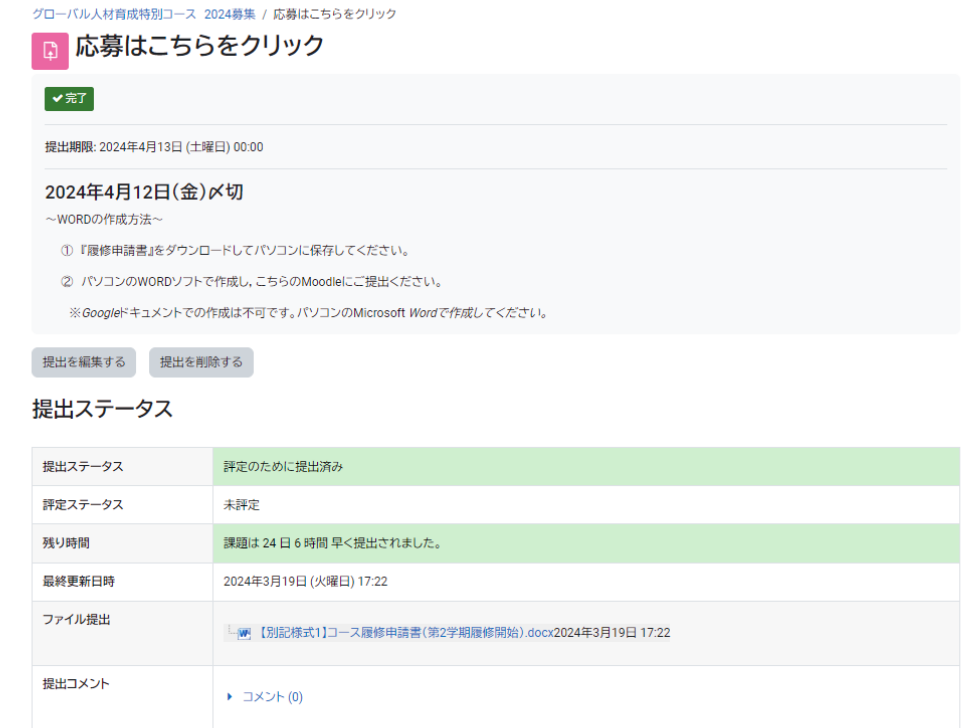

提出後はこの画面になります。岡山大学Gメールにも提出完了のお知らせが届きます。